# MICROSOFT POWERPOINT 2003 BASICO

#### *25 HORAS*

# **DESCRIPCIÓN**

PowerPoint permite realizar presentaciones gráficas de forma fácil y rápida y con gran calidad, para comunicar información e ideas de forma visual y atractiva.

Con este curso aprenderemos a crear y personalizar presentaciones hasta el último detalle, lo que nos será de gran utilidad en nuestro trabajo. Aprenderemos los principales conceptos relacionados con las presentaciones gráficas, el aspecto y manejos de la interfaz del programa, cómo trabajar con las diferentes vistas de PowerPoint, trabajar con objetos multimedia dentro de una presentación, insertar y gestionar imágenes, hipervínculos y botones, crear títulos vistosos, etc.

### **OBJETIVOS**

Al realizar este curso, el alumno adquirirá las siguientes habilidades y conocimientos: -

Concepto de presentación gráfica. Acceso y salida de PowerPoint. - Aspecto y manejos de la interfaz del programa. - Trabajar con las diferentes vistas de PowerPoint. - Crear y guardar presentaciones. Abrir y cerrar. Utilizar las plantillas de diseño y de presentación. - Insertar y administrar diapositivas. Aplicar fondos y diseños. - Crear y modificar marcadores de posición y cuadros de texto. Trabajar con patrones de diseño. - Modificar el formato de los textos de las diapositivas. - Modificar la apariencia de listas y viñetas. - Revisar y configurar la ortografía. - Llevar a cabo operaciones de edición. Copiar, cortar, pegar y reemplazar elementos. - Insertar y gestionar imágenes en las presentaciones. - Insertar y gestionar dibujos en las presentaciones. Crear títulos vistosos. - Hipervínculos y botones. - Aplicar y configurar transiciones entre diapositivas. - Aplicar y configurar efectos de animación en las diapositivas. - Insertar y modificar tablas, gráficos, diagramas y otros objetos. - Trabajar con objetos multimedia dentro de una presentación. Vídeo y audio. - Exportar y transportar presentaciones. - Imprimir diapositivas. Las notas y los documentos.

## **CONTENIDOS**

UNIDAD 1: El proceso de creación de una presentación - El proceso de creación de una presentación

UNIDAD 2: La interfaz de PowerPoint - Interfaz de usuario - Vistas de PowerPoint 2003 - Panel de Tareas - Panel de Tareas en una Nueva Presentación

UNIDAD 3: Añadir datos a la presentación - Agregar Texto - Trabajar con Diapositivas - Documentos - Página de Notas

UNIDAD 4: Controlar el aspecto de las diapositivas - Diseño de Diapositivas - Reglas, Cuadrícula y Guías. - Creación de Presentaciones y Patrones - Patrón de Diapositivas - Combinaciones de Colores

UNIDAD 5: Edición y trabajo con presentaciones - Edición de Diapositivas - Seleccionar y Modificar Objetos - Alinear, Distribuir y Ordenar Objetos - La Barra de Dibujo

UNIDAD 6: Sonidos y Películas - Sonidos - Insertar Sonidos a una Presentación - Agregar Películas

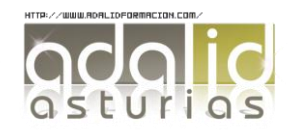

UNIDAD 7: Tablas - Uso de tablas - Formas de Inserción de Tablas - Edición de Tablas

UNIDAD 8: Gráficos y diagramas - Inserción de Gráficos y Valores - Edición de Gráficos - Trabajar con Diagramas u Organigramas

UNIDAD 9: Efectos. Transiciones y Animaciones - Editar Transiciones - Editar Animaciones - Opciones de la Transición y de la Animación

UNIDAD 10: Guardar presentaciones - Guardar Presentaciones

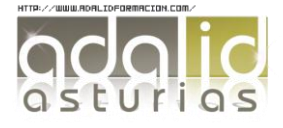